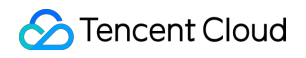

# **Tencent Smart Advisor-Tencent RTC Copilot User Guide Product Documentation**

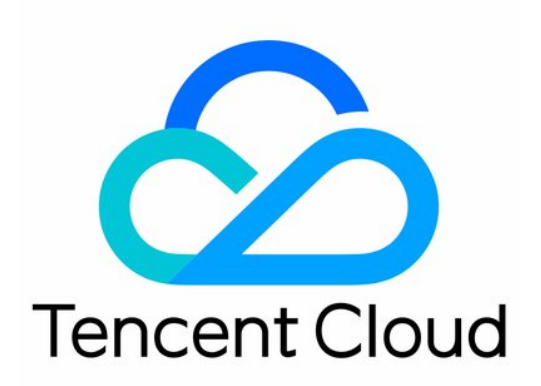

©2013-2022 Tencent Cloud. All rights reserved. Page 1 of 3

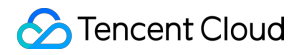

### Copyright Notice

©2013-2024 Tencent Cloud. All rights reserved.

Copyright in this document is exclusively owned by Tencent Cloud. You must not reproduce, modify, copy or distribute in any way, in whole or in part, the contents of this document without Tencent Cloud's the prior written consent.

Trademark Notice

### **C** Tencent Cloud

All trademarks associated with Tencent Cloud and its services are owned by Tencent Cloud Computing (Beijing) Company Limited and its affiliated companies. Trademarks of third parties referred to in this document are owned by their respective proprietors.

### Service Statement

This document is intended to provide users with general information about Tencent Cloud's products and services only and does not form part of Tencent Cloud's terms and conditions. Tencent Cloud's products or services are subject to change. Specific products and services and the standards applicable to them are exclusively provided for in Tencent Cloud's applicable terms and conditions.

# User Guide

Last updated:2024-07-18 14:26:14

This document helps new users quickly understand and use TRTCC.

## Step 1: Understand TRTCC

TRTCC is a full-lifecycle and one-stop intelligent assistant for accessing TRTC. You can use TRTC to quickly access or migrate to TRTC. For different scenarios, TRTCC provides [scenario-based](https://www.tencentcloud.com/document/product/1228/59937) solutions and experience demos. When you are using TRTC, TRTCC can assist you in diagnostics, troubleshooting, and potential threat detection.

### Step 2: Experience TRTCC

### **Scenario-Based Solutions**

TRTCC provides solutions for scenarios such as [voice](https://www.tencentcloud.com/document/product/1228/59940) chat room, online [karaoke,](https://www.tencentcloud.com/document/product/1228/59946) live [streaming](https://www.tencentcloud.com/document/product/1228/59952), large [class,](https://www.tencentcloud.com/document/product/1228/59959#) small class, and online [examination.](https://www.tencentcloud.com/document/product/1228/59967#) These solutions systematically [summarize scenario implementation](https://www.tencentcloud.com/document/product/1228/59963#) schemes and project development procedures to help you quickly get familiar with relevant scenarios, access TRTC, and launch projects.

Scenario-based solutions are presented on Tencent Cloud Documentation. You do not need to log in but can click [here](https://www.tencentcloud.com/document/product/1228/59937#) to view these solutions.